# Package 'walker'

September 11, 2023

# <span id="page-0-0"></span>Type Package Title Bayesian Generalized Linear Models with Time-Varying Coefficients Version 1.0.8 Description Efficient Bayesian generalized linear models with time-varying coefficients as in Helske (2022, [<doi:10.1016/j.softx.2022.101016>](https://doi.org/10.1016/j.softx.2022.101016)). Gaussian, Poisson, and binomial observations are supported. The Markov chain Monte Carlo (MCMC) computations are done using Hamiltonian Monte Carlo provided by Stan, using a state space representation of the model in order to marginalise over the coefficients for efficient sampling. For non-Gaussian models, the package uses the importance sampling type estimators based on approximate marginal MCMC as in Vihola, Helske, Franks (2020, [<doi:10.1111/sjos.12492>](https://doi.org/10.1111/sjos.12492)). License GPL  $(>= 3)$ **Suggests** diagis, gridExtra, knitr  $(>= 1.11)$ , rmarkdown  $(>= 0.8.1)$ , testthat **Depends** bayesplot,  $R$  ( $>= 3.4.0$ ),  $Rcpp$  ( $>= 0.12.9$ ), rstan ( $>= 2.26.0$ ) Imports coda, dplyr, Hmisc, ggplot2, KFAS, loo, methods, RcppParallel, rlang, rstantools  $(>= 2.0.0)$ **LinkingTo** StanHeaders ( $>= 2.26.0$ ), rstan ( $>= 2.26.0$ ), BH ( $>= 1.66.0$ ),  $Rcpp \, (> = 0.12.9)$ ,  $RcppArmadillo$ ,  $RcppEigen \, (> = 0.3.3.3.0)$ , RcppParallel SystemRequirements GNU make Biarch true VignetteBuilder knitr RoxygenNote 7.2.3 ByteCompile true URL <https://github.com/helske/walker> BugReports <https://github.com/helske/walker/issues> Encoding UTF-8 NeedsCompilation yes

1

Author Jouni Helske [aut, cre] (<<https://orcid.org/0000-0001-7130-793X>>) Maintainer Jouni Helske <jouni.helske@iki.fi> Repository CRAN Date/Publication 2023-09-11 13:00:02 UTC

# R topics documented:

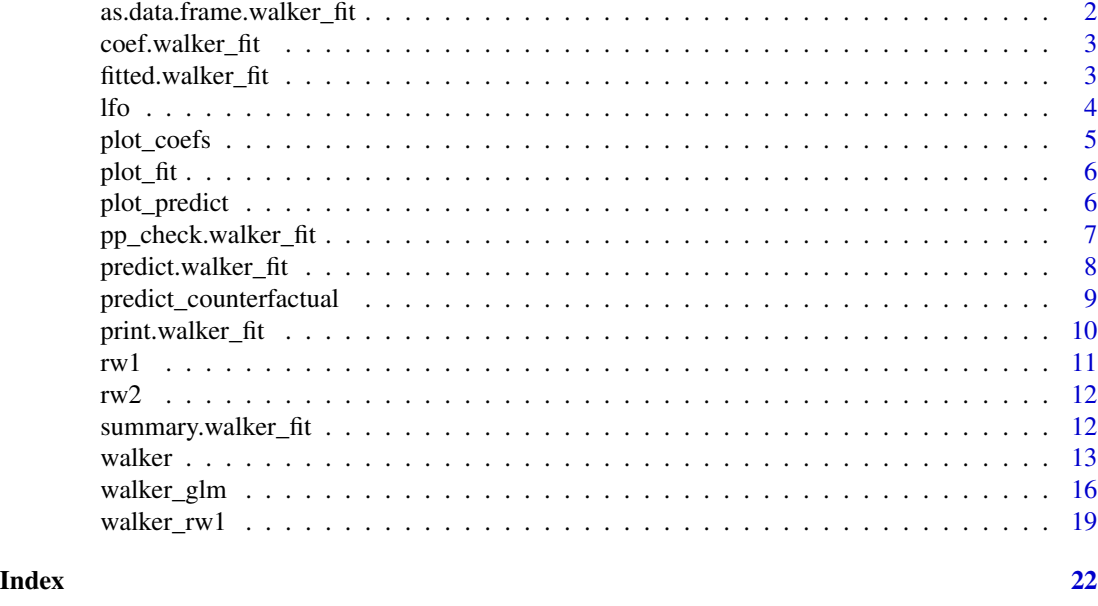

as.data.frame.walker\_fit

*Coerce Posterior Samples of walker Fit to a Data Frame*

#### Description

Creates a data.frame object from the output of walker fit.

#### Usage

```
## S3 method for class 'walker_fit'
as.data.frame(x, row.names = NULL, optional = FALSE, type, ...)
```
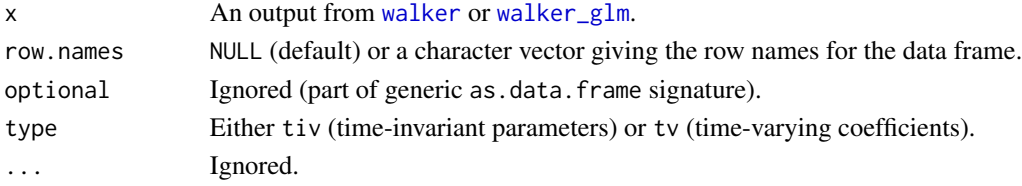

<span id="page-1-0"></span>

#### <span id="page-2-0"></span>coef.walker\_fit 3

#### Examples

```
## Not run:
as.data.frame(fit, "tiv") %>%
group_by(variable) %>%
summarise(mean = mean(value),
          lwr = quantile(value, 0.05),
          upr = quantile(value, 0.95))
```
## End(Not run)

coef.walker\_fit *Extract Coeffients of Walker Fit*

#### Description

Returns the time-varying regression coefficients from output of walker or walker\_glm.

#### Usage

```
## S3 method for class 'walker_fit'
coef(object, summary = TRUE, transform = identity, ...)
```
#### Arguments

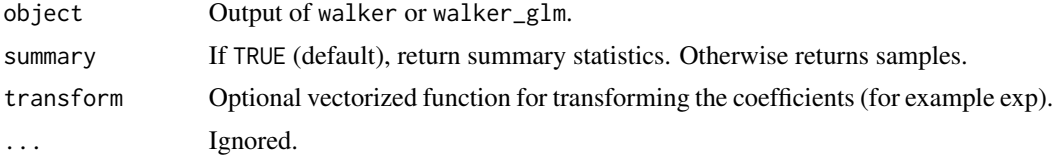

#### Value

Time series containing coefficient values.

fitted.walker\_fit *Extract Fitted Values of Walker Fit*

#### Description

Returns fitted values (posterior means) from output of walker or walker\_glm.

#### Usage

```
## S3 method for class 'walker_fit'
fitted(object, summary = TRUE, ...)
```
#### <span id="page-3-0"></span>Arguments

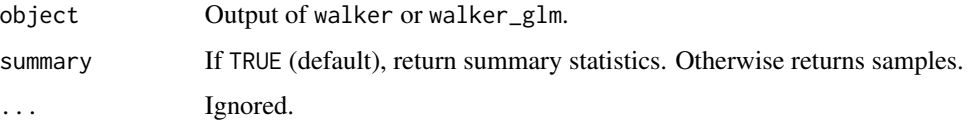

#### Value

If summary=TRUE, matrix containing summary statistics of fitted values. Otherwise a matrix of samples.

lfo *Leave-Future-Out Cross-Validation*

#### Description

Estimates the leave-future-out (LFO) information criterion for walker and walker\_glm models.

#### Usage

 $1fo(object, L, exact = FALSE, verbose = TRUE, k_thres = 0.7)$ 

#### Arguments

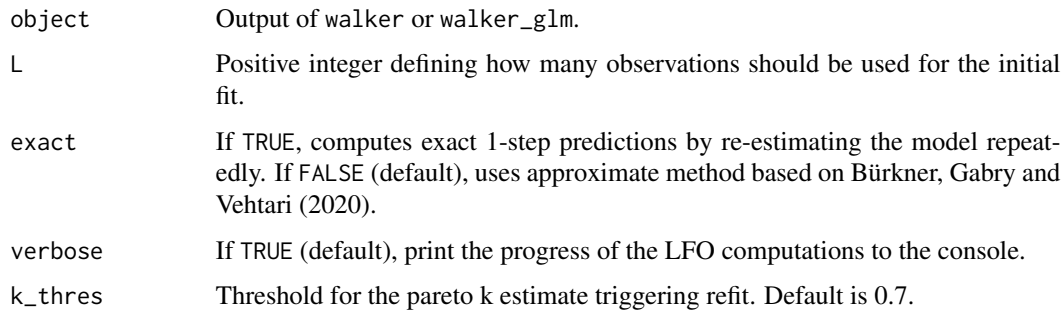

#### Details

The LFO for non-Gaussian models is (currently) based on the corresponding Gaussian approximation and not the importance sampling corrected true posterior.

#### Value

List with components ELPD (Expected log predictive density), ELPDs (observation-specific ELPDs), ks (Pareto k values in case of approximation was used), and refits (time points where model was re-estimated)

#### <span id="page-4-0"></span>plot\_coefs 5

#### References

Paul-Christian Bürkner, Jonah Gabry & Aki Vehtari (2020). Approximate leave-future-out crossvalidation for Bayesian time series models, Journal of Statistical Computation and Simulation, 90:14, 2499-2523, DOI: 10.1080/00949655.2020.1783262.

#### Examples

```
## Not run:
fit \le walker(Nile \sim -1 +
  rw1 ( ~ 1,beta = c(1000, 100),
    signa = c(2, 0.001)),signa_y_prior = c(2, 0.005),
  iter = 2000, chains = 1)
fit_lfo <- lfo(fit, L = 20, exact = FALSE)
fit_lfo$ELPD
## End(Not run)
```
plot\_coefs *Posterior predictive check for walker object*

#### Description

Plots sample quantiles from posterior predictive sample. See [ppc\\_ribbon](#page-0-0) for details.

#### Usage

```
plot_coefs(
  object,
  level = 0.05,
  alpha = 0.33,
  transform = identity,
  scales = "fixed",
  add_zero = TRUE
)
```
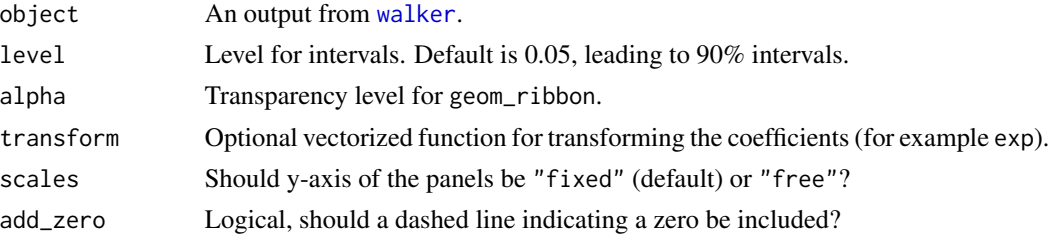

<span id="page-5-0"></span>

#### Description

Plot the fitted values and sample quantiles for a walker object

#### Usage

 $plot_fit(object, level = 0.05, alpha = 0.33, ...)$ 

#### Arguments

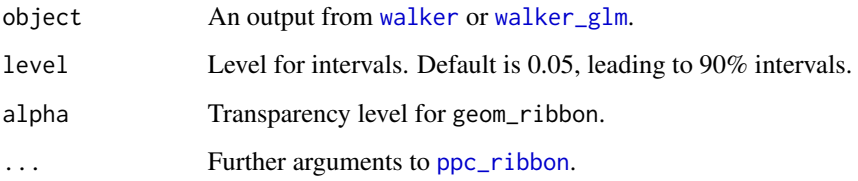

<span id="page-5-1"></span>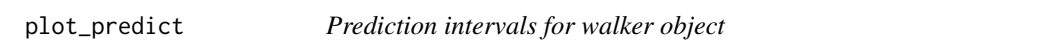

#### Description

Plots sample quantiles and posterior means of the predictions of the predict.walker\_fit output.

#### Usage

```
plot\_predict(object, draw\_obs = NULL, level = 0.05, alpha = 0.33)
```
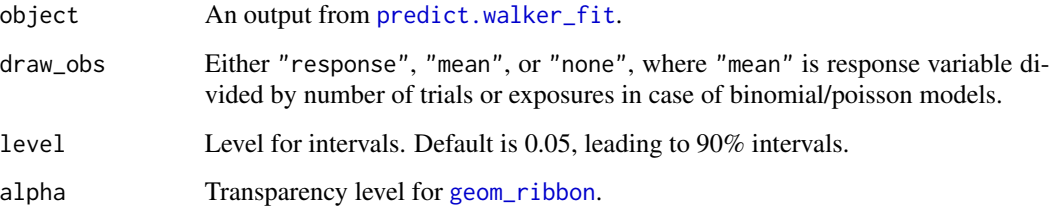

#### <span id="page-6-0"></span>pp\_check.walker\_fit 7

#### Examples

```
set.seed(1)
n < - 60slope \le -0.0001 + \text{cumsum}( \text{rnorm}(n, 0, \text{sd} = 0.01))beta <- numeric(n)
beta[1] <- 1
for(i in 2:n) beta[i] <- beta[i-1] + slope[i-1]
ts.plot(beta)
x < - rnorm(n, 1, 0.5)alpha <-2ts.plot(beta * x)signal \leq alpha + beta * x
y \leftarrow \text{norm}(n, \text{signal}, 0.25)ts.plot(cbind(signal, y), col = 1:2)
data_old <- data.frame(y = y[1:(n-10)], x = x[1:(n-10)])
# note very small number of iterations for the CRAN checks!
rw2\_fit \leq - walker(y \sim 1 +rw2(~ -1 + x,
                         beta = c(0, 10),
                         nu = c(0, 10),
                   beta = c(0, 10), data = data_old,
                   iter = 300, chains = 1, init = 0, refresh = 0)
pred <- predict(rw2_fit, newdata = data.frame(x=x[(n-9):n]))
data_new <- data.frame(t = (n-9):n, y = y[(n-9):n])
plot_predict(pred) +
  ggplot2::geom\_line(data = data_new, ggplot2::aes(t, y),linetype = "dashed", colour = "red", inherit.aes = FALSE)
```
pp\_check.walker\_fit *Posterior predictive check for walker object*

#### Description

Plots sample quantiles from posterior predictive sample.

#### Usage

## S3 method for class 'walker\_fit' pp\_check(object, ...)

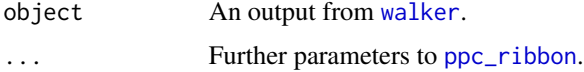

#### <span id="page-7-0"></span>Details

For other types of posterior predictive checks for example with bayesplot, you can extract the variable yrep from the output, see examples.#'

#### Examples

```
## Not run:
# Extracting the yrep variable for general use:
# extract yrep
y_rep <- extract(object$stanfit, pars = "y_rep", permuted = TRUE)$y_rep
# For non-gaussian model:
weights <- extract(object$stanfit, pars = "weights", permuted = TRUE)$weights
y_rep <- y_rep[sample(1:nrow(y_rep),
  size = nrow(y_{rep}), replace = TRUE, prob = weights), , drop = FALSE]
## End(Not run)
```
<span id="page-7-1"></span>predict.walker\_fit *Predictions for walker object*

#### Description

Given the new covariate data and output from walker, obtain samples from posterior predictive distribution for future time points.

#### Usage

```
## S3 method for class 'walker_fit'
predict(
 object,
  newdata,
 u,
  type = ifelse(object$distribution == "gaussian", "response", "mean"),
  ...
)
```
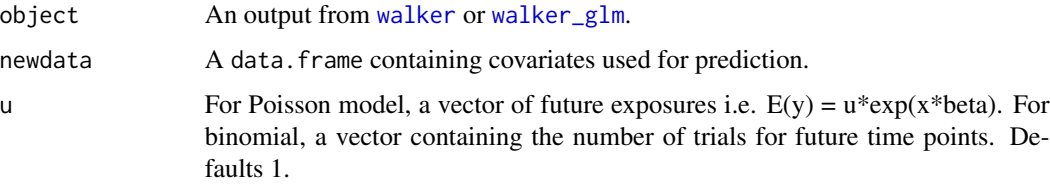

<span id="page-8-0"></span>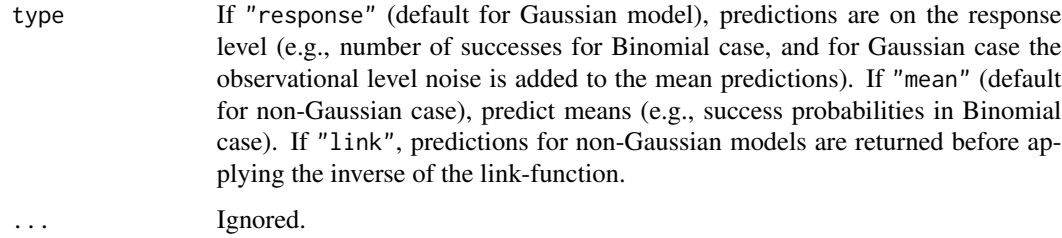

#### Value

A list containing samples from posterior predictive distribution.

#### See Also

[plot\\_predict](#page-5-1) for example.

predict\_counterfactual

*Predictions for walker object*

#### Description

Given the new covariate data and output from walker, obtain samples from posterior predictive distribution for counterfactual case, i.e. for past time points with different covariate values.

#### Usage

```
predict_counterfactual(
  object,
 newdata,
 u,
  summary = TRUE,
  type = ifelse(object$distribution == "gaussian", "response", "mean")
\lambda
```
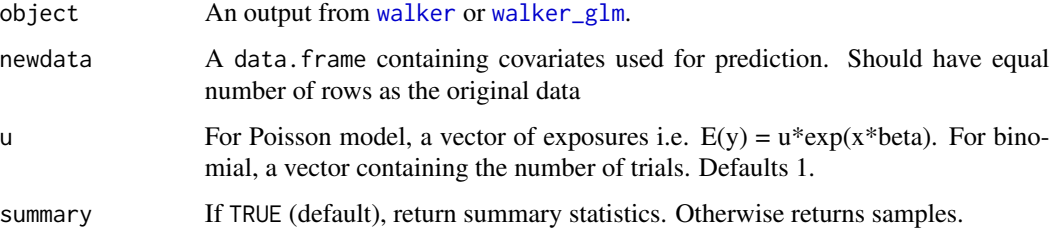

<span id="page-9-0"></span>type If "response" (default for Gaussian model), predictions are on the response level (e.g., number of successes for Binomial case, and for Gaussian case the observational level noise is added to the mean predictions). If "mean" (default for non-Gaussian case), predict means (e.g., success probabilities in Binomial case). If "link", predictions for non-Gaussian models are returned before applying the inverse of the link-function.

#### Value

If summary=TRUE, time series containing summary statistics of predicted values. Otherwise a matrix of samples from predictive distribution.

#### Examples

```
## Not run:
set.seed(1)
n < -50x1 \leq -rnorm(n, 0, 1)x2 <- rnorm(n, 1, 0.5)
x3 \le- rnorm(n)beta1 <- cumsum(c(1, rnorm(n - 1, sd = (0.1)))
beta2 <- cumsum(c(\emptyset, \text{norm}(n - 1, \text{sd} = 0.1)))beta3 <-1u \le - sample(1:10, size = n, replace = TRUE)
y \le rbinom(n, u, plogis(beta3 * x3 + beta1 * x1 + beta2 * x2))
d \leq data.frame(y, x1, x2, x3)
out \le walker_glm(y \sim x3 + rw1(\sim -1 + x1 + x2, beta = c(0, 2),
  sigma = c(2, 10), distribution = "binomial", beta = c(0, 2),
  u = u, data = d,
  iter = 2000, chains = 1, refresh = 0)
# what if our covariates were constant?
newdata <- data.frame(x1 = rep(0.4, n), x2 = 1, x3 = -0.1)
fitted <- fitted(out)
pred <- predict_counterfactual(out, newdata, type = "mean")
ts.plot(cbind(fitted[, c(1, 3, 5)], pred[, c(1, 3, 5)]),
  col = rep(1:2, each = 3), lty = c(1, 2, 2))## End(Not run)
```
print.walker\_fit *Print Summary of walker\_fit Object*

#### Description

Prints the summary information of time-invariant model parameters. In case of non-Gaussian models, results based on approximate model are returned with a warning.

#### <span id="page-10-0"></span> $rwl$  11

### Usage

## S3 method for class 'walker\_fit'  $print(x, \ldots)$ 

#### Arguments

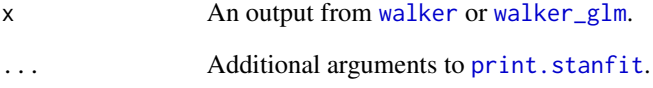

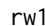

#### $Construct\ a\ first-order\ random\ walk\ component$

#### Description

Auxiliary function used inside of the formula of walker.

#### Usage

```
rw1(formula, data, beta, sigma = c(2, 1e-04), gamma = NULL)
```
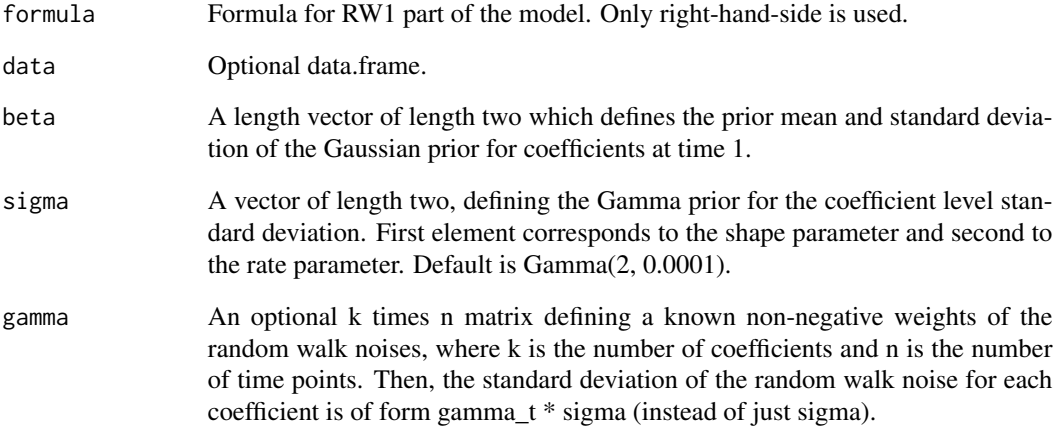

#### <span id="page-11-0"></span>Description

Auxiliary function used inside of the formula of walker.

#### Usage

rw2(formula, data, beta, sigma = c(2, 1e-04), nu, gamma = NULL)

#### Arguments

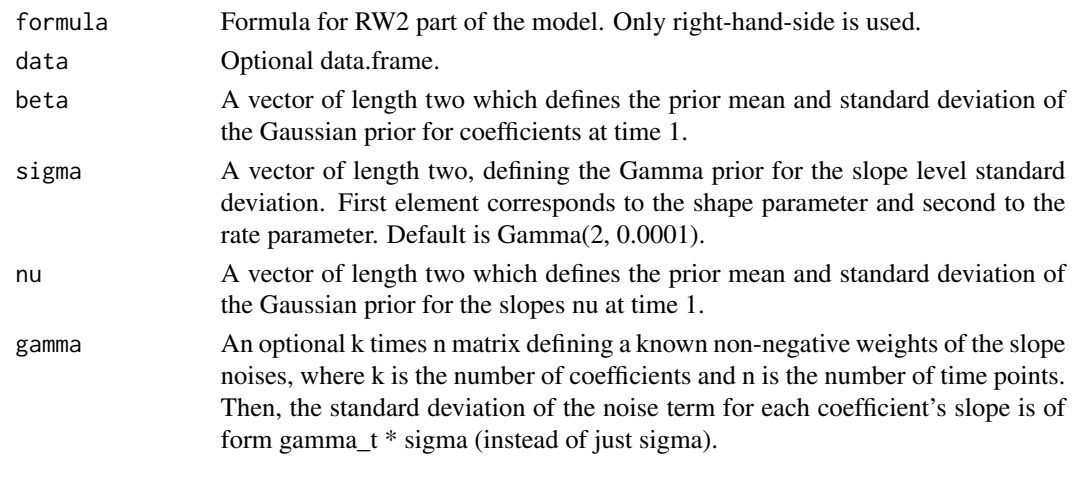

summary.walker\_fit *Summary of walker\_fit Object*

#### Description

Return summary information of time-invariant model parameters.

#### Usage

```
## S3 method for class 'walker_fit'
summary(object, type = "tiv", ...)
```
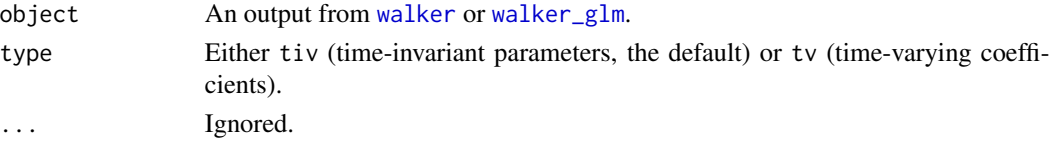

<span id="page-12-1"></span><span id="page-12-0"></span>

#### Description

Function walker performs Bayesian inference of a linear regression model with time-varying, random walk regression coefficients, i.e. ordinary regression model where instead of constant coefficients the coefficients follow first or second order random walks. All Markov chain Monte Carlo computations are done using Hamiltonian Monte Carlo provided by Stan, using a state space representation of the model in order to marginalise over the coefficients for efficient sampling.

#### Usage

```
walker(
  formula,
  data,
  signa_y_prior = c(2, 0.01),beta,
  init,
  chains,
  return_x_reg = FALSE,
  gamma_y = NULL,return_data = TRUE,
  ...
)
```
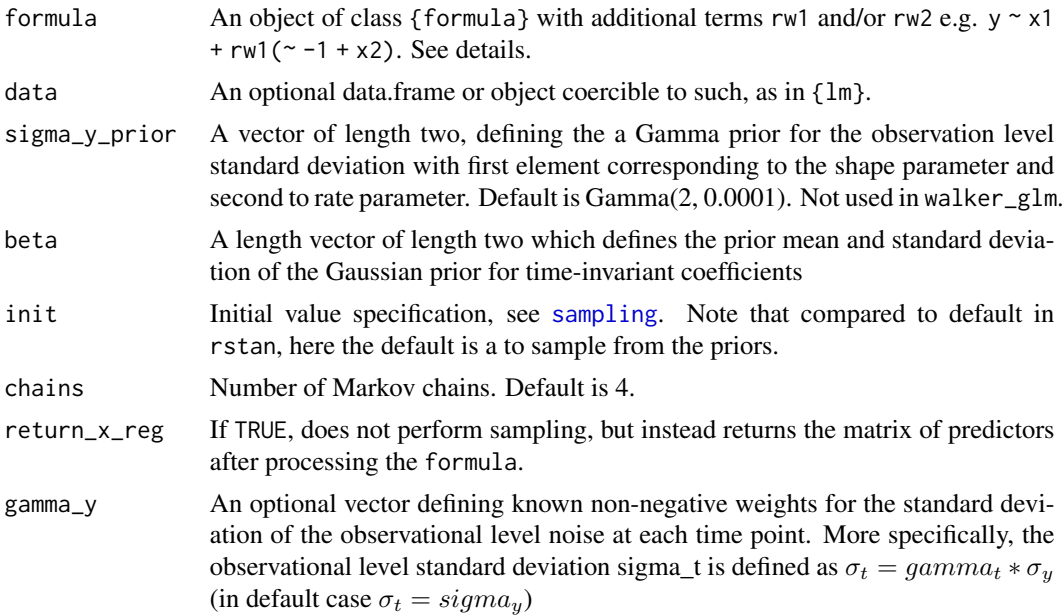

<span id="page-13-0"></span>14 walker

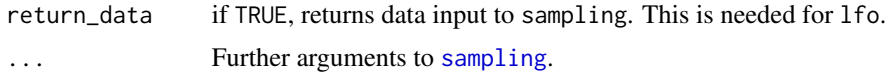

#### Details

The rw1 and rw2 functions used in the formula define new formulas for the first and second order random walks. In addition, these functions need to be supplied with priors for initial coefficients and the standard deviations. For second order random walk model, these sigma priors correspond to the standard deviation of slope disturbances. For rw2, also a prior for the initial slope nu needs to be defined. See examples.

#### Value

A list containing the stanfit object, observations y, and covariates xreg and xreg\_new.

#### Note

Beware of overfitting and identifiability issues. In particular, be careful in not defining multiple intercept terms (only one should be present). By default rw1 and rw2 calls add their own timevarying intercepts, so you should use 0 or -1 to remove some of them (or the time-invariant intercept in the fixed-part of the formula).

#### See Also

[walker\\_glm](#page-15-1) for non-Gaussian models.

#### Examples

```
## Not run:
set.seed(1)
x \le - rnorm(10)
y \leq -x + \text{rnorm}(10)# different intercept definitions:
# both fixed intercept and time-varying level,
# can be unidentifiable without strong priors:
fit1 <- walker(y \sim rw1(\sim x, beta = c(0, 1)),
  beta = c(0, 1), chains = 1, iter = 1000, init = 0)
# only time-varying level, using 0 or -1 removes intercept:
fit2 <- walker(y \sim 0 + rw1(\sim x, beta = c(0, 1)), chains = 1, iter = 1000,
  init = 0# time-varying level, no covariates:
fit3 <- walker(y \sim 0 + rw1(\sim 1, beta = c(0, 1)), chains = 1, iter = 1000)
# fixed intercept no time-varying level:
fit4 <- walker(y ~ rw1(~ 0 + x, beta = c(0, 1)),
 beta = c(0, 1), chains = 1, iter = 1000)
```

```
# only time-varying effect of x:
fit5 <- walker(y \sim 0 + rw1(\sim 0 + x, beta = c(0, 1)), chains = 1, iter = 1000)
## End(Not run)
## Not run:
rw1_fit <- walker(Nile \sim -1 +
  rw1 ( ~ 1,beta = c(1000, 100),
    signa = c(2, 0.001)),signa_y_prior = c(2, 0.005),
  iter = 2000, chains = 1)
rw2_fit <- walker(Nile ~ -1 +
  rw2(~ 1,
    beta = c(1000, 100),
    signa = c(2, 0.001),nu = c(0, 100),
  signa_y_prior = c(2, 0.005),
  iter = 2000, chains = 1)g_y \leftarrow geom_point(data = data.frame(y = Nile, x = time(Nile)),
  aes(x, y, alpha = 0.5), inherit.aes = FALSE)
g_r w1 \leftarrow plot\_coeffs(rw1_fit) + g_yg_rw2 \leftarrow plot\_coeffs(rw2_fit) + g_yif(require("gridExtra")) {
  grid.arrange(g_rw1, g_rw2, ncol=2, top = "RW1 (left) versus RW2 (right)")
} else {
 g_rw1
  g_rw2
}
y <- window(log10(UKgas), end = time(UKgas)[100])
n < - 100cos_t < -cos(2 * pi * 1:n / 4)sin_t < - sin(2 * pi * 1:n / 4)dat <- data.frame(y, cos_t, sin_t)
fit \le walker(y \sim -1 +
  rw1(\sim cos_t + sin_t, beta = c(0, 10), sigma = c(2, 1)),
  sigma_y_prior = c(2, 10), data = dat, chains = 1, iter = 2000)
print(fit$stanfit, pars = c("sigma_y", "sigma_rw1"))
plot_coefs(fit)
# posterior predictive check:
pp_check(fit)
newdata <- data.frame(
 cos_t = cos(2 * pi * 101:108 / 4),sin_t = sin(2 * pi * 101:108 / 4)pred <- predict(fit, newdata)
plot_predict(pred)
```

```
# example on scalability
set.seed(1)
n < -2^12beta1 <- cumsum(c(0.5, \text{norm}(n - 1, 0, \text{sd} = 0.05)))beta2 <- cumsum(c(-1, rnorm(n - 1, 0, sd = 0.15)))
x1 \leq -rnorm(n, mean = 2)x2 \leq -\cos(1:n)rw \leftarrow cumsum(rnorm(n, 0, 0.5))signal \leftarrow rw + beta1 * x1 + beta2 * x2
y \le - rnorm(n, \text{signal}, 0.5)d \leq data.frame(y, x1, x2)
n \leq 2^{(6:12)}times <- numeric(length(n))
for(i in seq_along(n)) {
  times[i] <- sum(get_elapsed_time(
    walker(y ~ 0 + rw1 (~ x1 + x2,beta = c(0, 10),
      data = d[1:n[i],],
      chains = 1, seed = 1, refresh = 0)$stanfit))
}
plot(log2(n), log2(times))
## End(Not run)
```
<span id="page-15-1"></span>walker\_glm *Bayesian generalized linear model with time-varying coefficients*

#### Description

Function walker\_glm is a generalization of walker for non-Gaussian models. Compared to walker, the returned samples are based on Gaussian approximation, which can then be used for exactapproximate analysis by weighting the sample properly. These weights are also returned as a part of the stanfit (they are generated in the generated quantities block of Stan model). Note that plotting functions pp\_check, plot\_coefs, and plot\_predict resample the posterior based on weights before plotting, leading to "exact" analysis.

#### Usage

```
walker_glm(
  formula,
  data,
 beta,
  init,
  chains,
  return_x_reg = FALSE,
  distribution,
```
#### <span id="page-16-0"></span>walker\_glm 17

```
initial_mode = "kfas",
u,
mc\_sim = 50,
return_data = TRUE,
...
```
#### Arguments

)

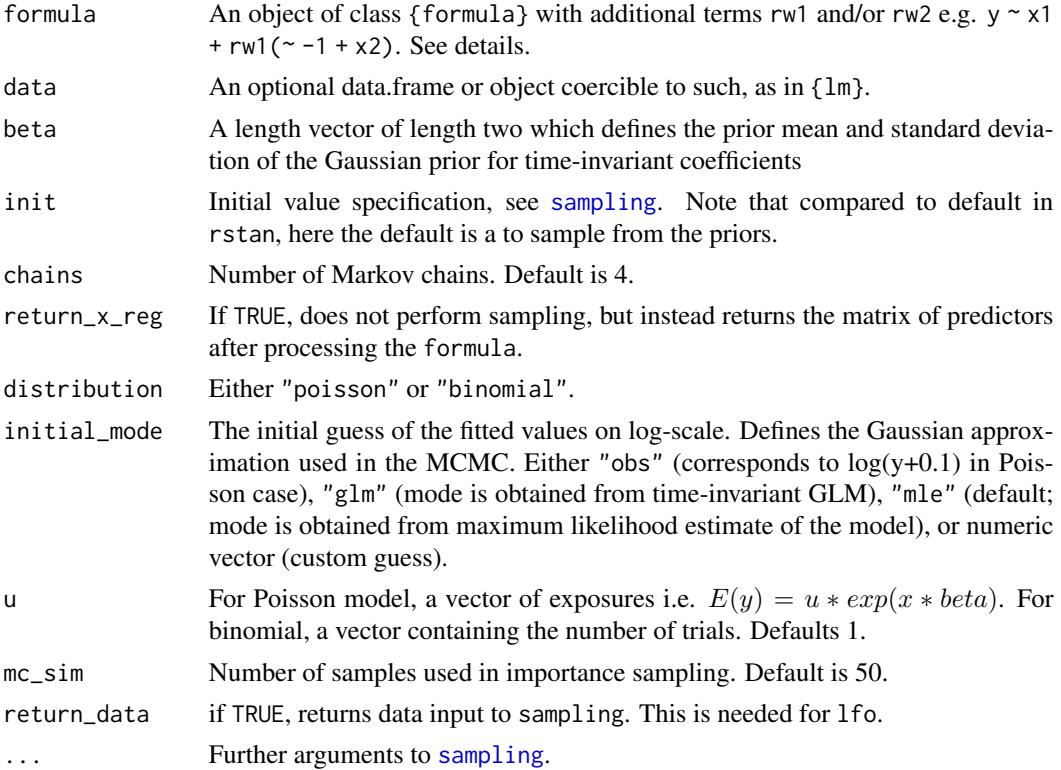

#### Details

The underlying idea of walker\_glm is based on paper "Importance sampling type estimators based on approximate marginal MCMC" by Vihola M, Helske J and Franks J which is available at ArXiv. walker\_glm uses the global approximation (i.e. start of the MCMC) instead of more accurate but slower local approximation (where model is approximated at each iteration). However for these restricted models global approximation should be sufficient, assuming the the initial estimate of the conditional mode of  $p(xbeta | y, sigma)$  not too far away from the true posterior. Therefore by default walker\_glm first finds the maximum likelihood estimates of the standard deviation parameters (using [KFAS](#page-0-0)) package, and constructs the approximation at that point, before running the Bayesian analysis.

#### Value

A list containing the stanfit object, observations y, covariates xreg\_fixed, and xreg\_rw.

#### See Also

Package diagis in CRAN, which provides functions for computing weighted summary statistics.

#### Examples

```
set.seed(1)
n < -25x \leq -rnorm(n, 1, 1)beta \leq cumsum(c(1, rnorm(n - 1, sd = 0.1)))
level < -1u \le - sample(1:10, size = n, replace = TRUE)
y \leftarrow \text{rpois}(n, u \times \text{exp}(\text{level} + \text{beta} \times x))ts.plot(y)
# note very small number of iterations for the CRAN checks!
out \le walker_glm(y \sim -1 + rw1(\sim x, beta = c(0, 10),
  sigma = c(2, 10), distribution = "poisson",
  iter = 200, chains = 1, refresh = 0)
print(out$stanfit, pars = "sigma_rw1") ## approximate results
if (require("diagis")) {
  weighted_mean(extract(out$stanfit, pars = "sigma_rw1")$sigma_rw1,
    extract(out$stanfit, pars = "weights")$weights)
}
plot_coefs(out)
pp_check(out)
## Not run:
data("discoveries", package = "datasets")
out <- walker_glm(discoveries ~ -1 +
  rw2( \sim 1, beta = c(0, 10), sigma = c(2, 10), nu = c(0, 2)),
  distribution = "poisson", iter = 2000, chains = 1, refresh = 0)
plot_fit(out)
# Dummy covariate example
fit <- walker_glm(VanKilled ~ -1 +
  rw1(\sim law, beta = c(0, 1), sigma = c(2, 10)), dist = "poisson",
   data = as.data.frame(Seatbelts), chains = 1, refresh = 0)
# compute effect * law
d \leq coef(fit, transform = function(x) {
  x[, 2, 1:170] < -0x
})
require("ggplot2")
d %>% ggplot(aes(time, mean)) +
  geom_ribbon(aes(ymin = `2.5%`, ymax = `97.5%`), fill = "grey90") +
  geom\_line() + face\_wrap(\sim beta, scales = "free") + theme_bw()
```
<span id="page-18-0"></span>## End(Not run)

walker\_rw1 *Comparison of naive and state space implementation of RW1 regression model*

## Description

This function is the first iteration of the function walker, which supports only time-varying model where all coefficients ~ rw1. This is kept as part of the package in order to compare "naive" and state space versions of the model in the vignette, but there is little reason to use it for other purposes.

#### Usage

```
walker_rw1(
  formula,
  data,
 beta,
  sigma,
  init,
  chains,
 naive = FALSE,
  return_x_reg = FALSE,
  ...
)
```
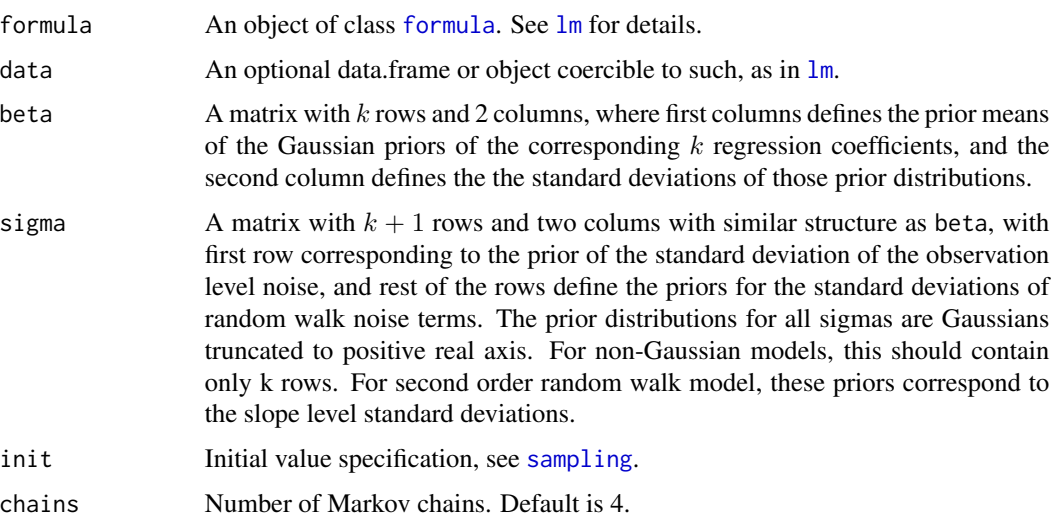

<span id="page-19-0"></span>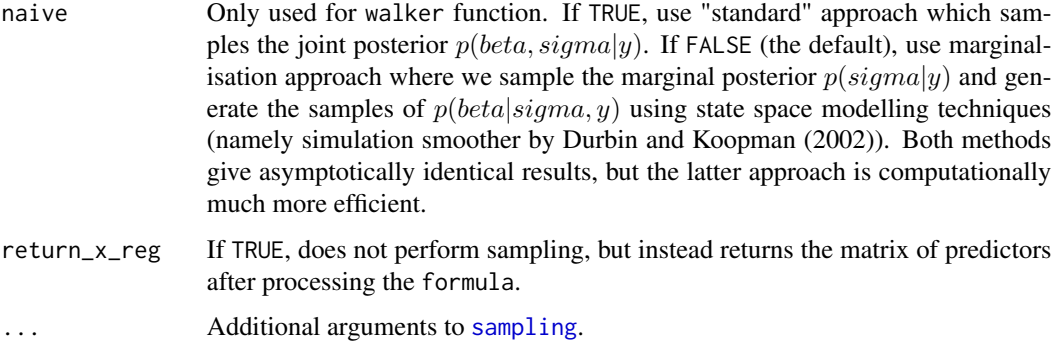

#### Examples

```
## Not run:
## Comparing the approaches, note that with such a small data
## the differences aren't huge, but try same with n = 500 and/or more terms...
set.seed(123)
n <- 100
beta1 <- cumsum(c(0.5, rnorm(n - 1, 0, sd = 0.05)))
beta2 \le -\text{cumsum}(c(-1, \text{norm}(n - 1, 0, \text{sd} = 0.15)))x1 \le - rnorm(n, 1)x2 \le -0.25 \times \cos(1:n)ts.plot(cbind(beta1 * x1, beta2 *x2), col = 1:2)
u <- cumsum(rnorm(n))
y \le - rnorm(n, u + beta1 * x1 + beta2 * x2)
ts.plot(y)
lines(u + beta1 * x1 + beta2 * x2, col = 2)
kalman_walker <- walker_rw1(y \sim -1 +
  rw1( ×1 + x2, beta = c(0, 2), sigma = c(0, 2)),
  signa_y = c(0, 2), iter = 2000, chains = 1)
print(kalman_walker$stanfit, pars = c("sigma_y", "sigma_rw1"))
betas <- extract(kalman_walker$stanfit, "beta")[[1]]
ts.plot(cbind(u, beta1, beta2, apply(betas, 2, colMeans)),
  col = 1:3, lty = rep(2:1, each = 3)sum(get_elapsed_time(kalman_walker$stanfit))
naive_walker <- walker_rw1(y \sim x1 + x2, iter = 2000, chains = 1,
  beta = cbind(0, rep(2, 3)), sigma = cbind(0, rep(2, 4)),
  naive = TRUE)
print(naive_walker$stanfit, pars = c("sigma_y", "sigma_b"))
sum(get_elapsed_time(naive_walker$stanfit))
## Larger problem, this takes some time with naive approach
set.seed(123)
n < -500beta1 <- cumsum(c(1.5, rnorm(n - 1, 0, sd = 0.05)))
beta2 <- cumsum(c(-1, rnorm(n - 1, 0, sd = 0.5)))
beta3 <- cumsum(c(-1.5, rnorm(n - 1, 0, sd = 0.15)))
beta4 < -2x1 \leftarrow \text{norm}(n, 1)x2 \le -0.25 * cos(1:n)
```

```
x3 \le- runif(n, 1, 3)
ts.plot(cbind(beta1 * x1, beta2 * x2, beta3 * x3), col = 1:3)
a <- cumsum(rnorm(n))
signal \leq - a + beta1 \star x1 + beta2 \star x2 + beta3 \star x3
y <- rnorm(n, signal)
ts.plot(y)
lines(signal, col = 2)
kalman_walker <- walker_rw1(y ~ x1 + x2 + x3, iter = 2000, chains = 1,
  beta = cbind(0, rep(2, 4)), sigma = cbind(0, rep(2, 5)))
print(kalman_walker$stanfit, pars = c("sigma_y", "sigma_b"))
betas <- extract(kalman_walker$stanfit, "beta")[[1]]
ts.plot(cbind(u, beta1, beta2, beta3, apply(betas, 2, colMeans)),
  col = 1:4, lty = rep(2:1, each = 4)sum(get_elapsed_time(kalman_walker$stanfit))
# need to increase adapt_delta in order to get rid of divergences
# and max_treedepth to get rid of related warnings
# and still we end up with low BFMI warning after hours of computation
naive_walker <- walker_rw1(y \sim x1 + x2 + x3, iter = 2000, chains = 1,
 beta = cbind(0, rep(2, 4)), sigma = cbind(0, rep(2, 5)),
  naive = TRUE, control = list(adapt_delta = 0.9, max_treedepth = 15))
print(naive_walker$stanfit, pars = c("sigma_y", "sigma_b"))
sum(get_elapsed_time(naive_walker$stanfit))
```
## End(Not run)

# <span id="page-21-0"></span>Index

as.data.frame.walker\_fit, [2](#page-1-0) coef.walker\_fit, [3](#page-2-0) fitted.walker\_fit, [3](#page-2-0) formula, *[19](#page-18-0)* geom\_ribbon, *[6](#page-5-0)* KFAS, *[17](#page-16-0)* lfo, [4](#page-3-0) lm, *[19](#page-18-0)* plot\_coefs, [5](#page-4-0) plot\_fit, [6](#page-5-0) plot\_predict, [6,](#page-5-0) *[9](#page-8-0)* pp\_check.walker\_fit, [7](#page-6-0) ppc\_ribbon, *[5](#page-4-0)[–7](#page-6-0)* predict.walker\_fit, *[6](#page-5-0)*, [8](#page-7-0) predict\_counterfactual, [9](#page-8-0) print.stanfit, *[11](#page-10-0)* print.walker\_fit, [10](#page-9-0) rw1, [11](#page-10-0) rw2, [12](#page-11-0) sampling, *[13,](#page-12-0) [14](#page-13-0)*, *[17](#page-16-0)*, *[19,](#page-18-0) [20](#page-19-0)* summary.walker\_fit, [12](#page-11-0) walker, *[2](#page-1-0)*, *[5](#page-4-0)[–9](#page-8-0)*, *[11,](#page-10-0) [12](#page-11-0)*, [13](#page-12-0) walker\_glm, *[2](#page-1-0)*, *[6](#page-5-0)*, *[8,](#page-7-0) [9](#page-8-0)*, *[11,](#page-10-0) [12](#page-11-0)*, *[14](#page-13-0)*, [16](#page-15-0) walker\_rw1, [19](#page-18-0)